Programme détaillé de formation du cours de Hacking Professionnel

## **HACKING PROFESSIONNEL ETHIQUE (CEH : Certified Ethical Hacking)**

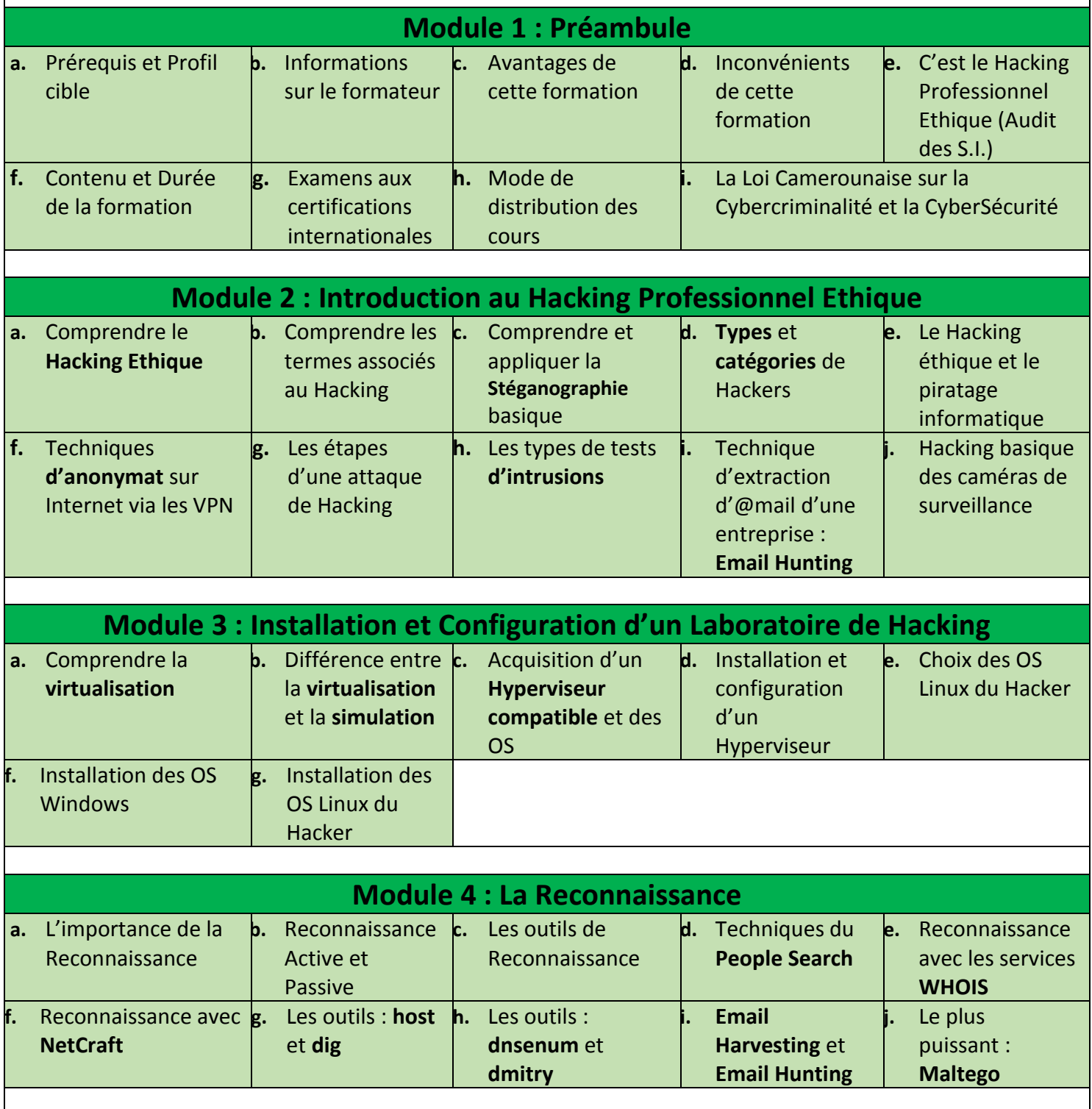

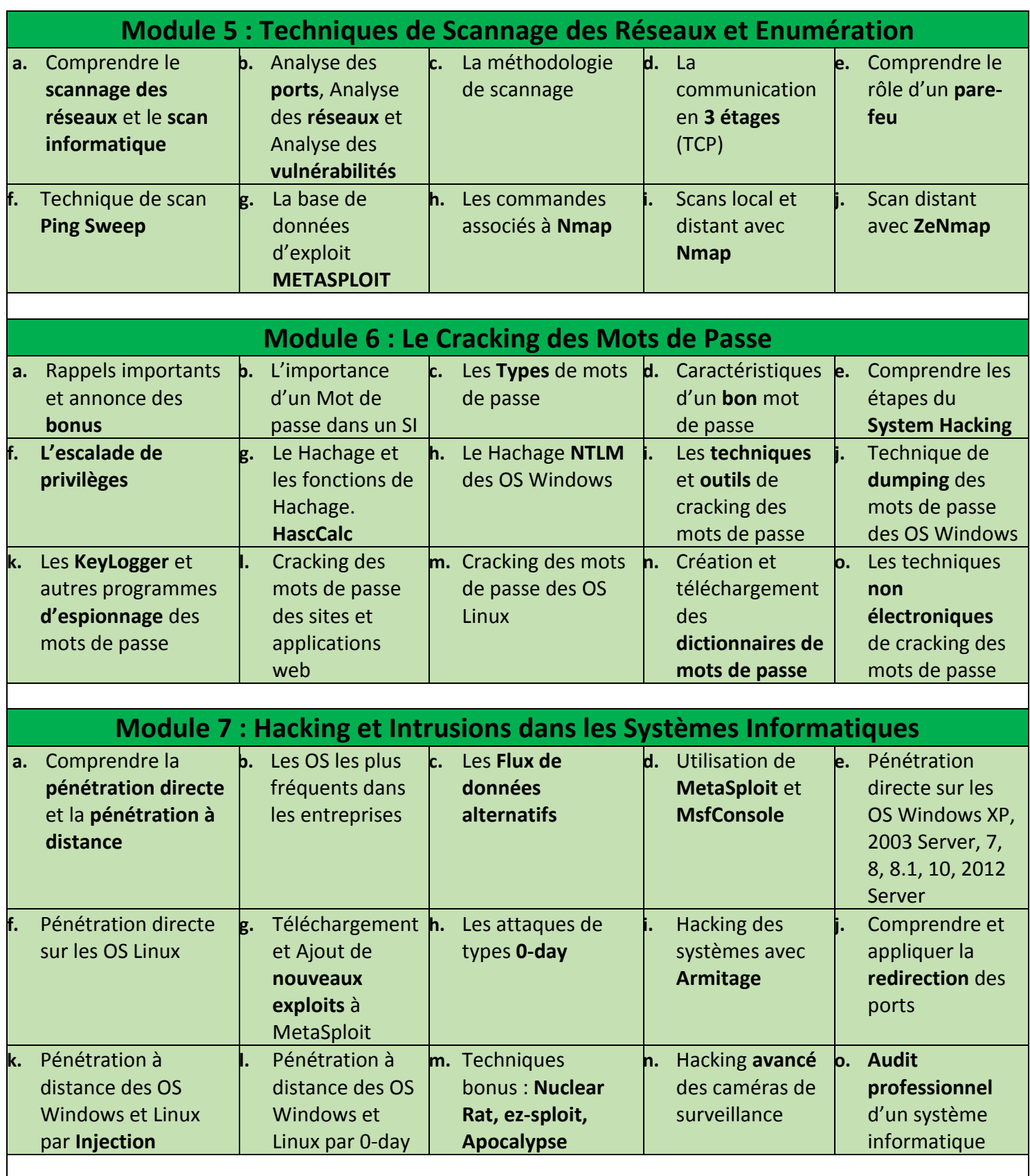

## **Module 8 : Création des Logiciels malveillants (Cheval de Troie, Virus, Vers)**

Audit des Systèmes Informatiques, Hacking Professionnel, Sécurité Informatique *[www.groupedegenie.com](http://www.groupedegenie.com/) // [support@groupedegenie.com](mailto:support@groupedegenie.com) // © Copyright 2019* 2/10

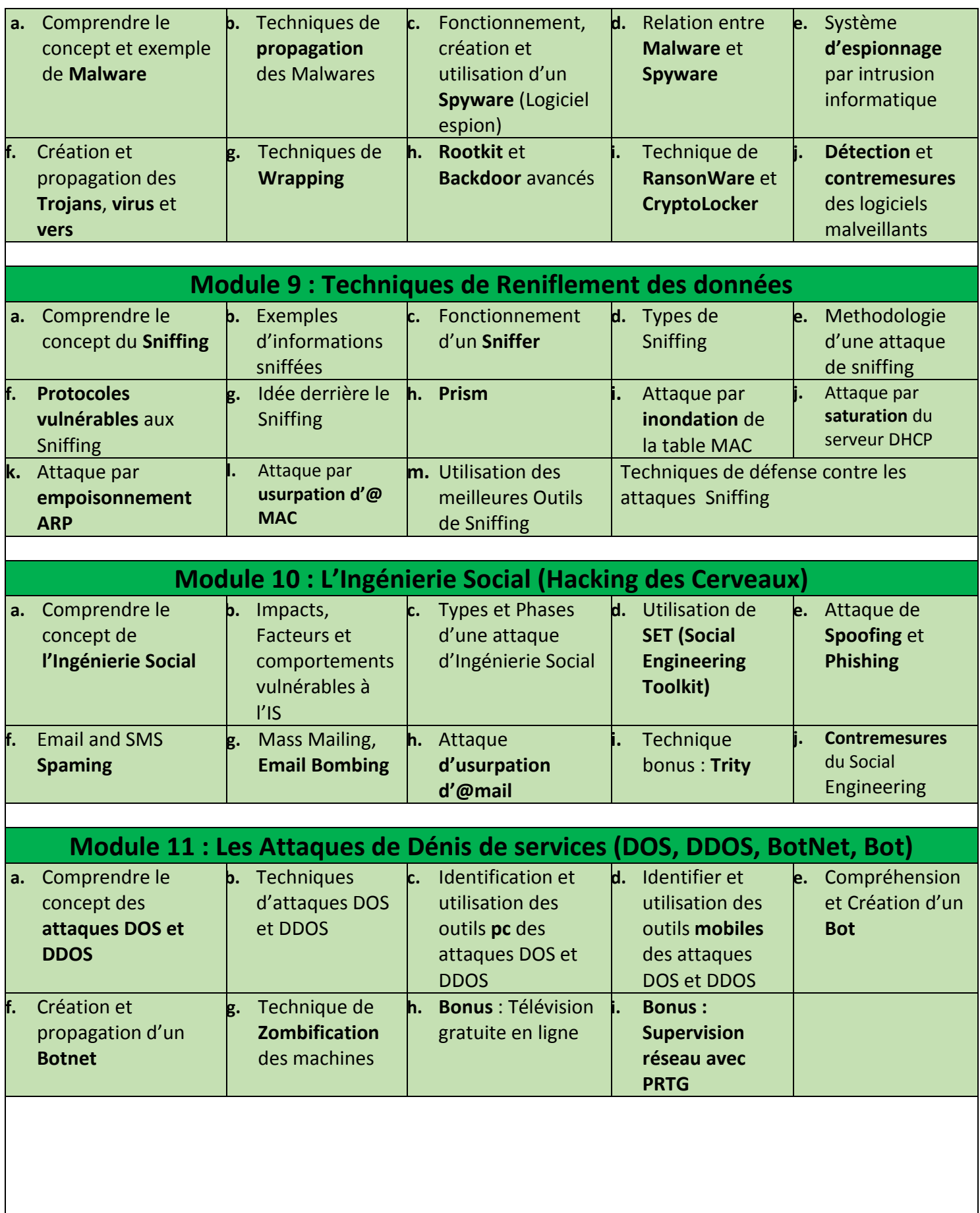

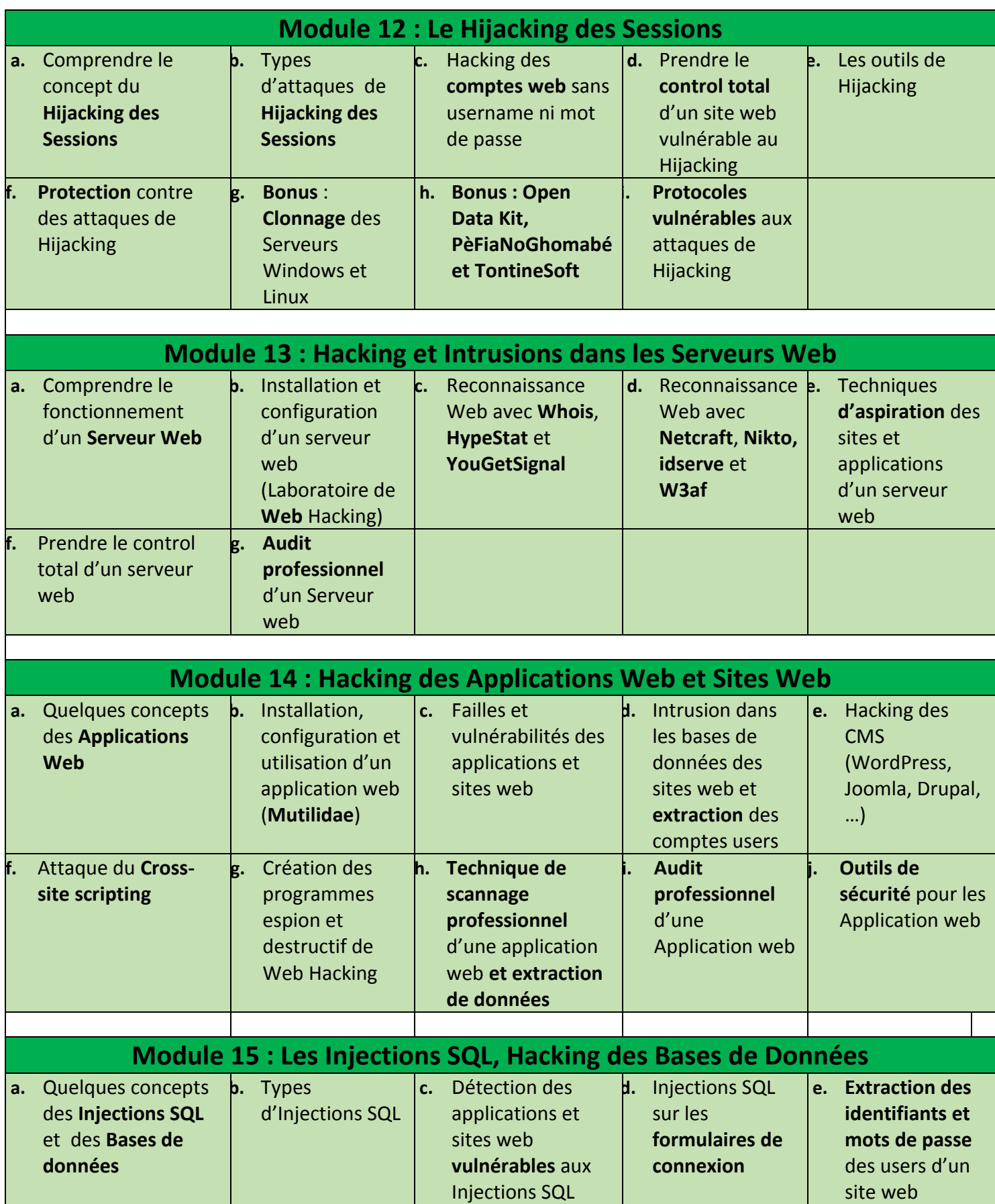

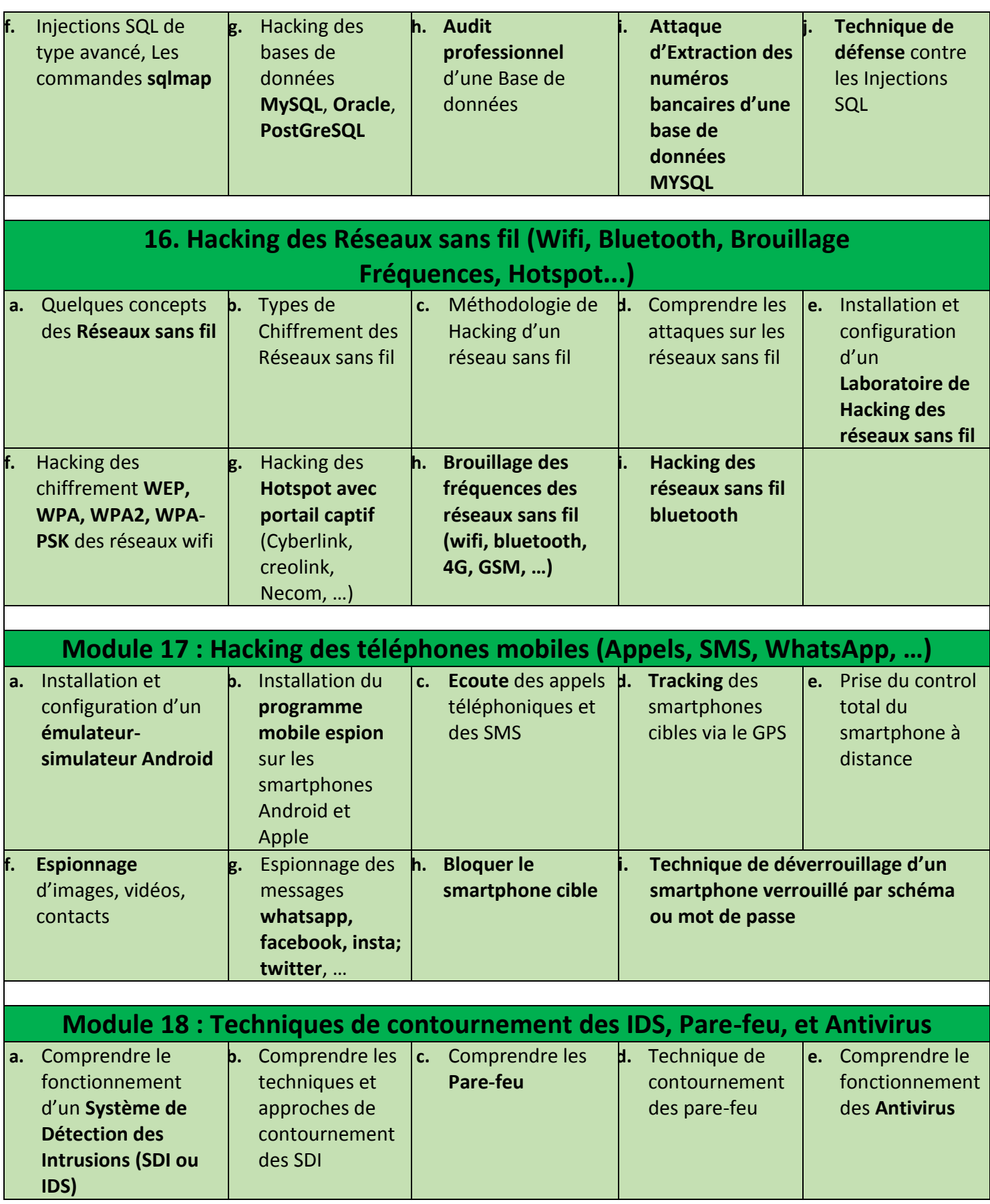

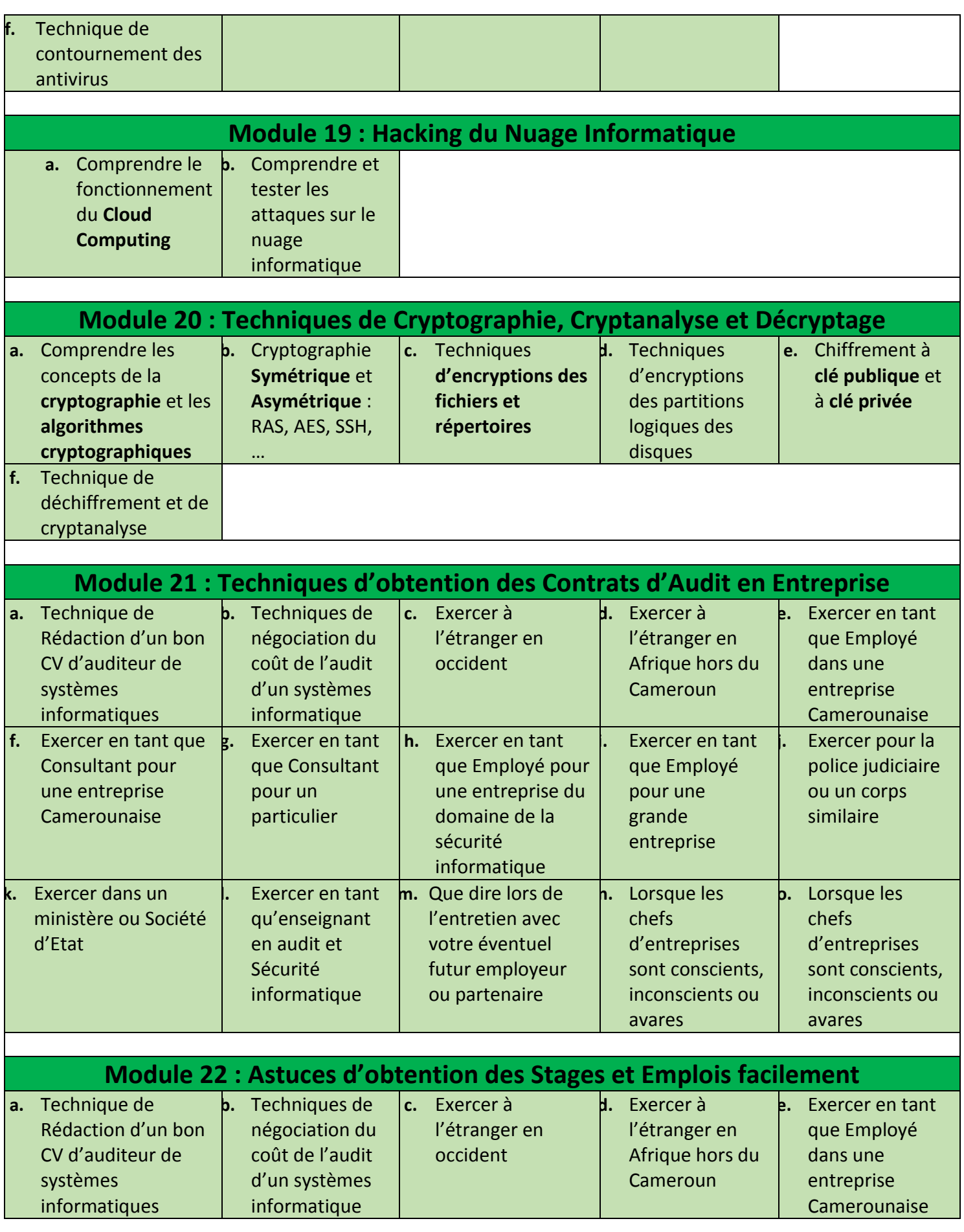

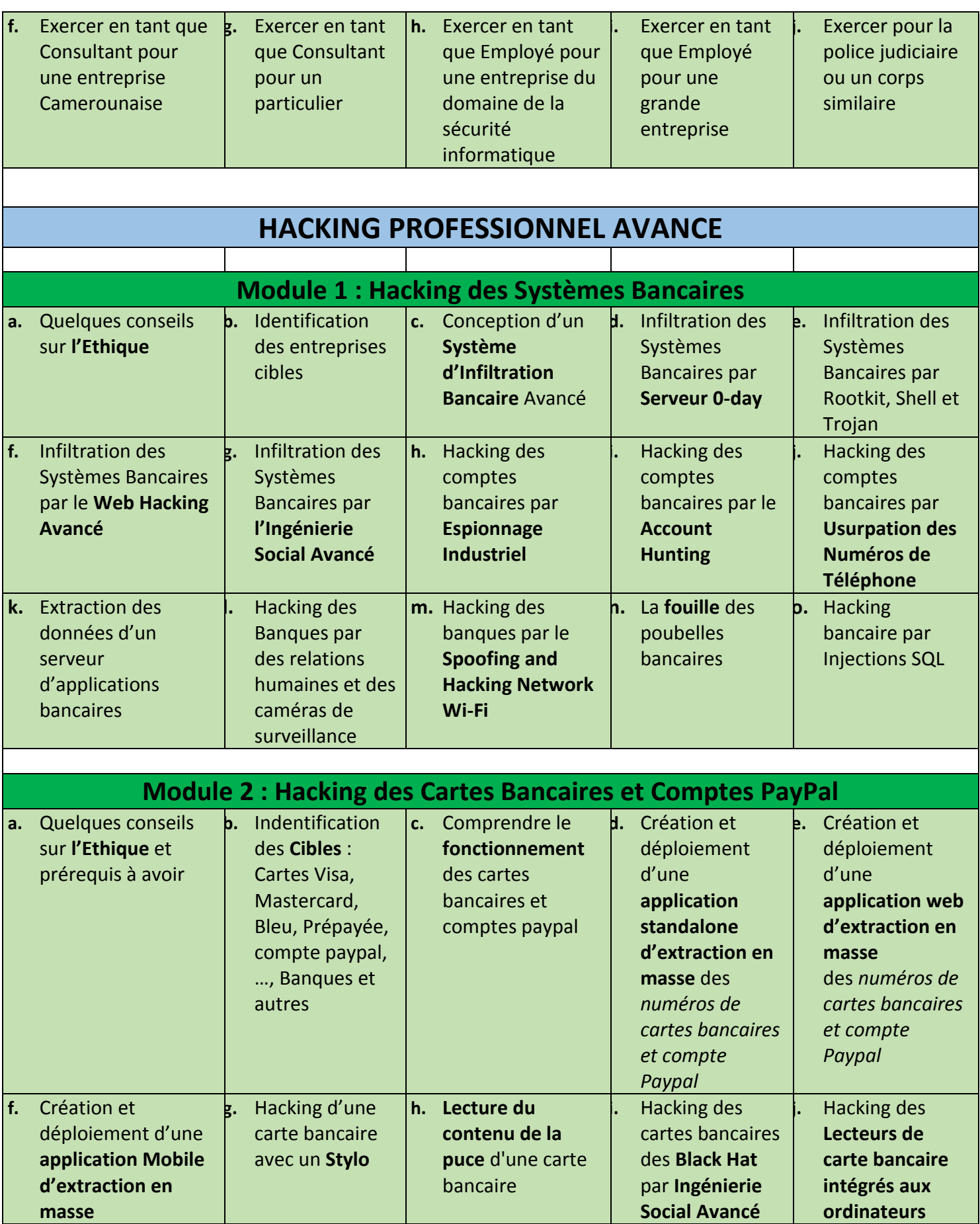

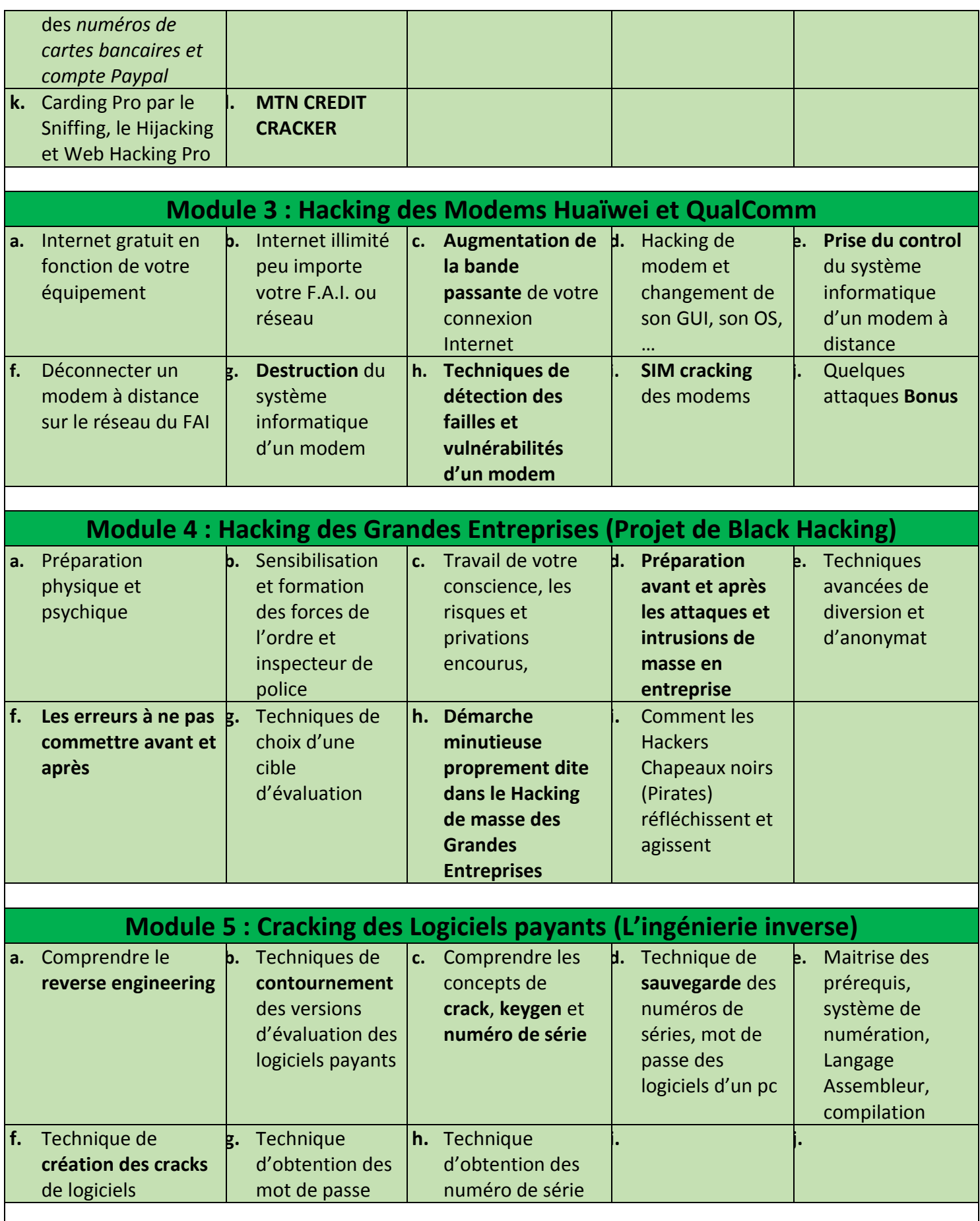

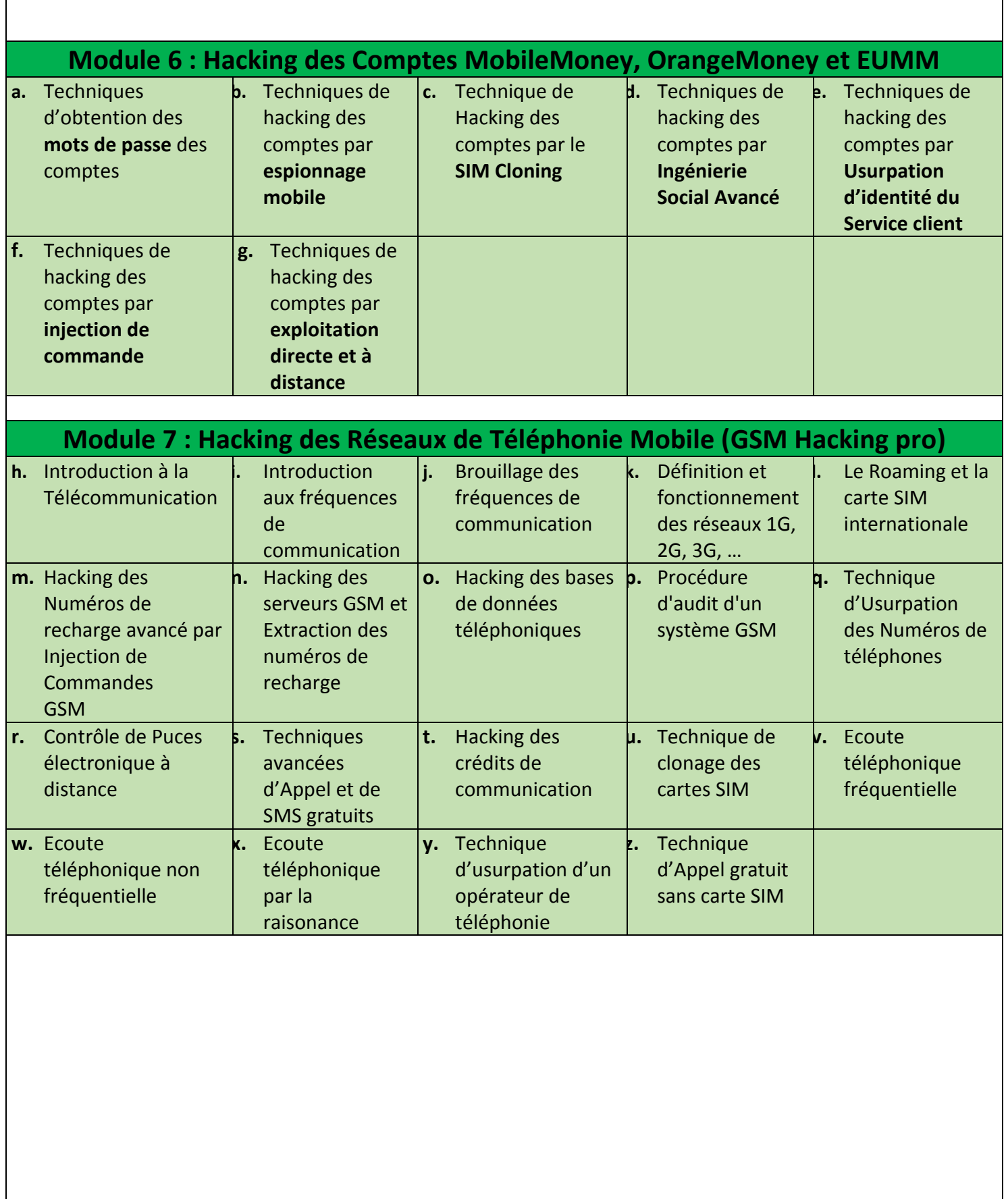

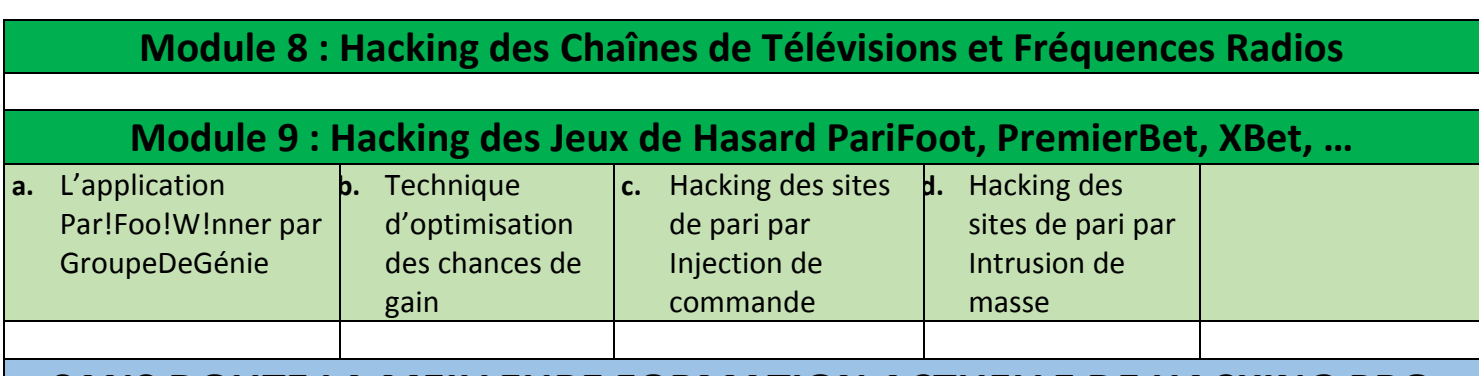

## **SANS DOUTE LA MEILLEURE FORMATION ACTUELLE DE HACKING PRO**

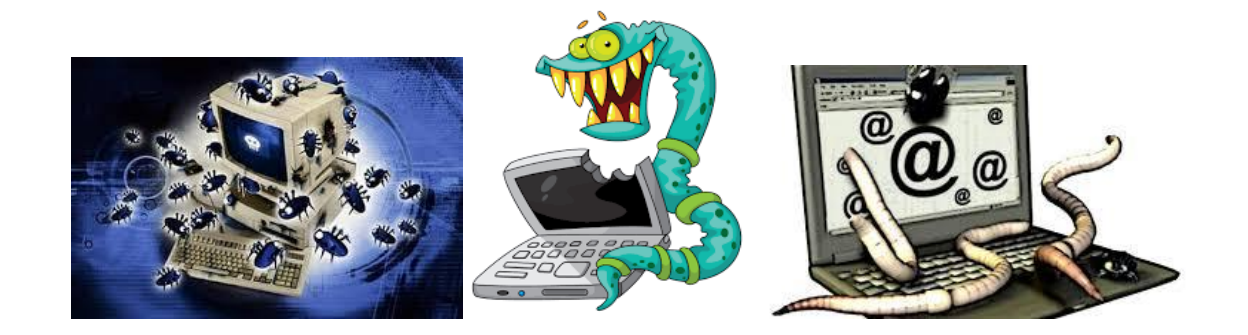

## **Informations sur le Formateur**

- 1. Hacker Professionnel (White Hat)
- 2. Expert en Sécurité Informatique
- 3. Ingénieur Système et Réseau
- 4. Génie Logiciel et Développement avancés
- 5. Open Data Kit (Collecte de données via les smartphones)

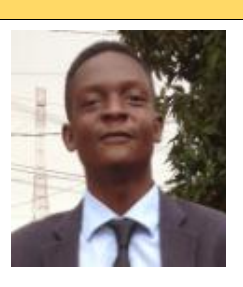

6. S.I.G et Système d'Information Sanitaire

Chaîne YouTube pour les vidéos Démo : F.K.S. GroupeDeGénie-Sarl Contacts : [support@groupedegenie.com](mailto:support@groupedegenie.com) // +237 662420795 Nom et Prénoms : FETCHEPING K. SHAMIR, Fondateur GroupeDeGénie-Sarl

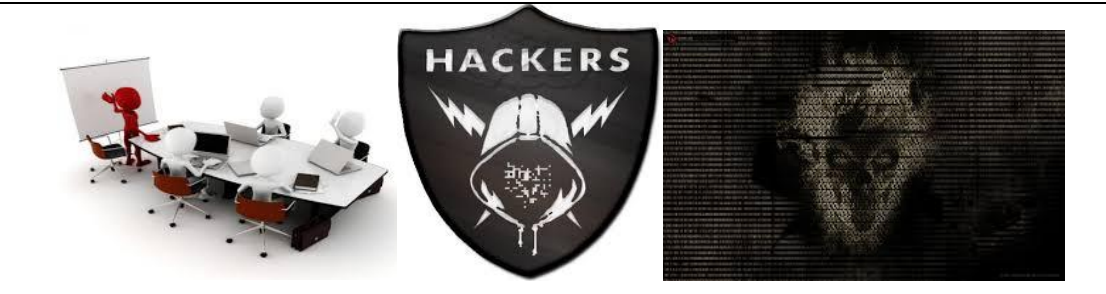

Audit des Systèmes Informatiques, Hacking Professionnel, Sécurité Informatique *[www.groupedegenie.com](http://www.groupedegenie.com/) // [support@groupedegenie.com](mailto:support@groupedegenie.com) // © Copyright 2019* 10/10